## <<网页设计与制作实用教程>>

 $<<$   $>>$ 

- 13 ISBN 9787115250209
- 10 ISBN 7115250200

出版时间:2011-6

页数:277

PDF

更多资源请访问:http://www.tushu007.com

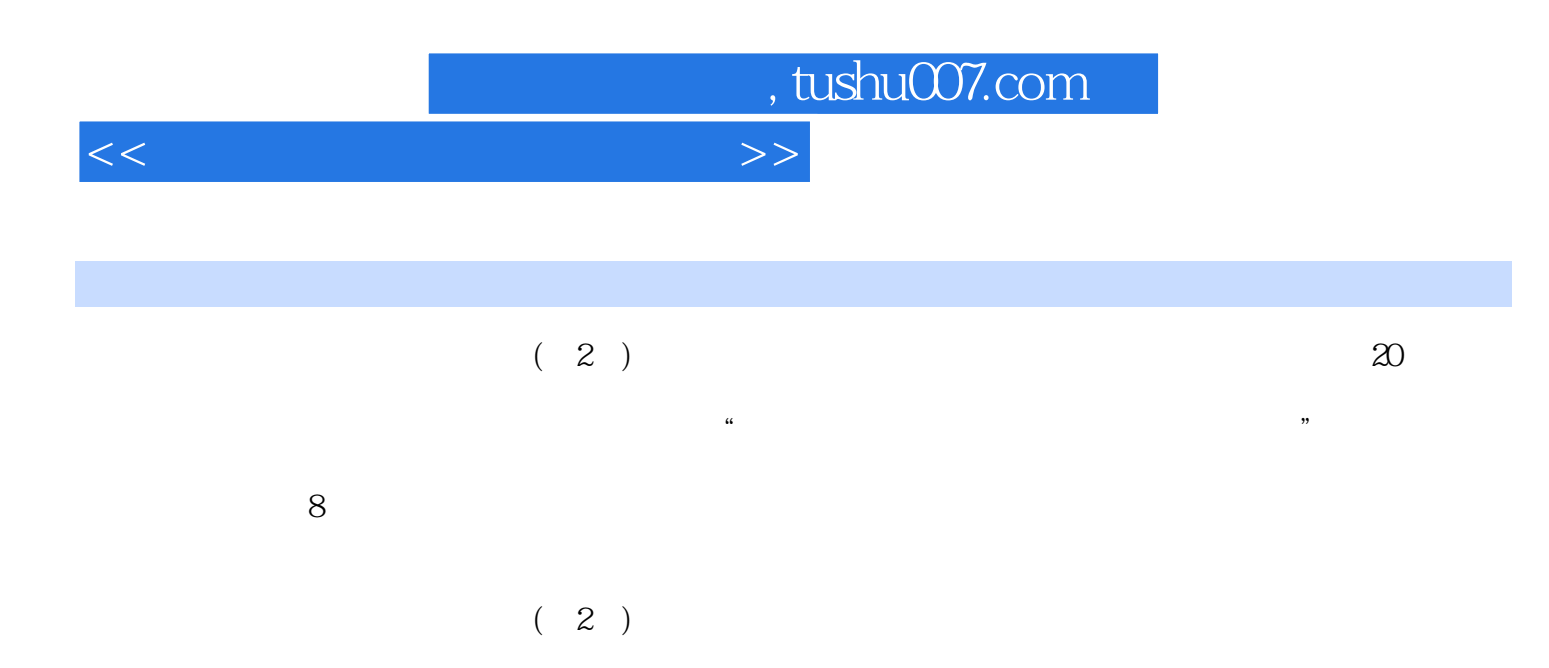

## <<网页设计与制作实用教程>>

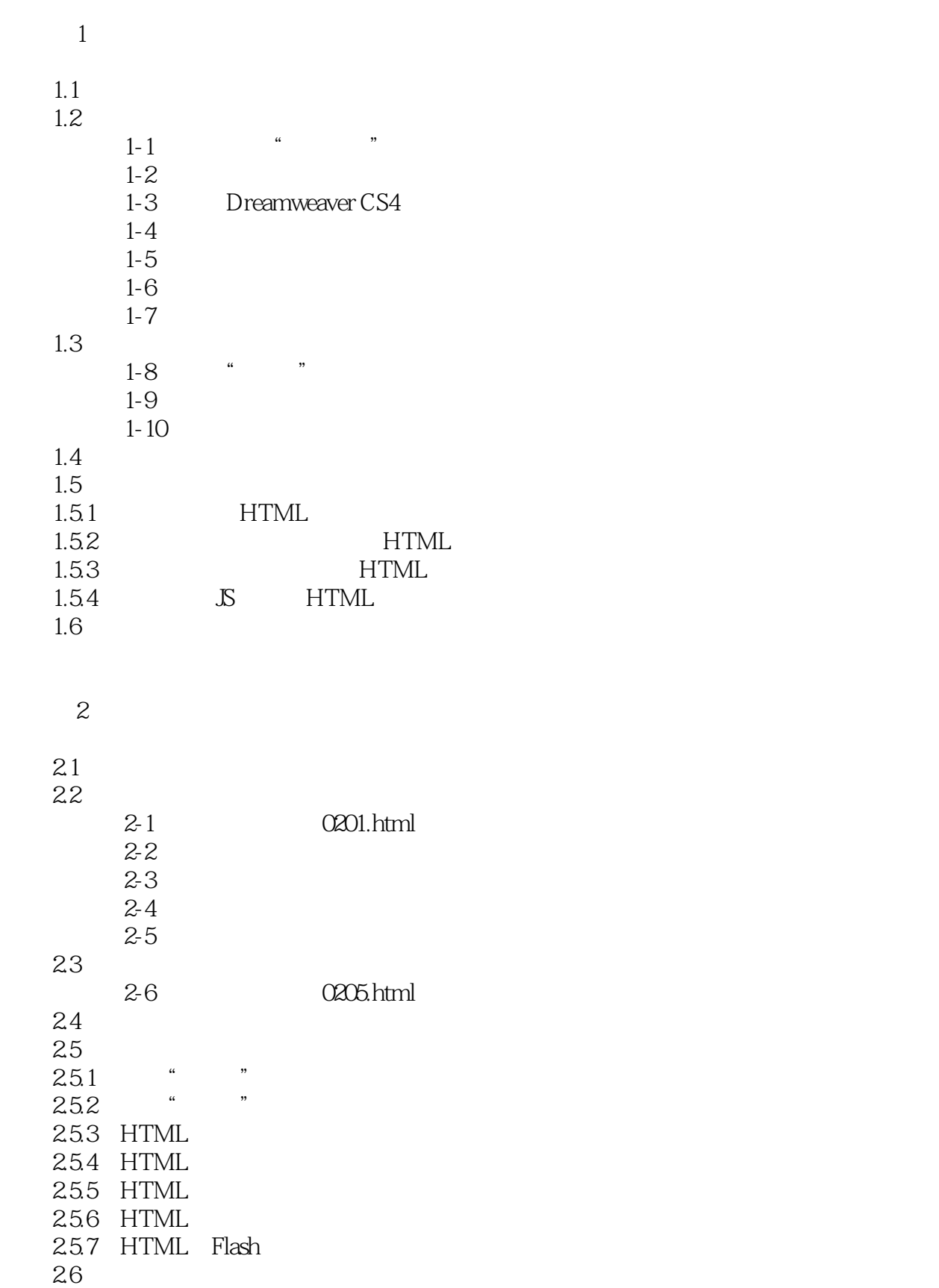

<<网页设计与制作实用教程>>

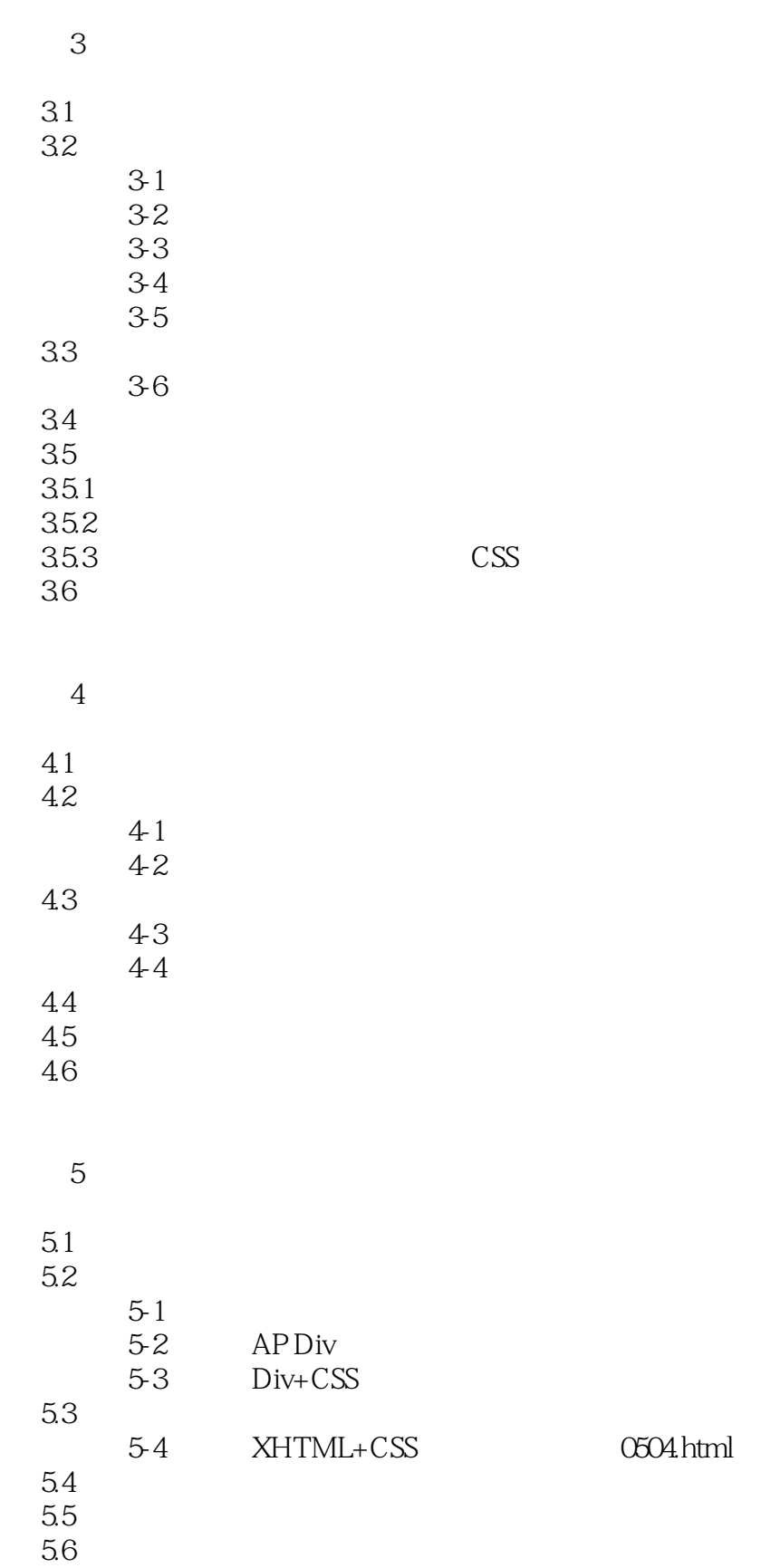

# $<<$

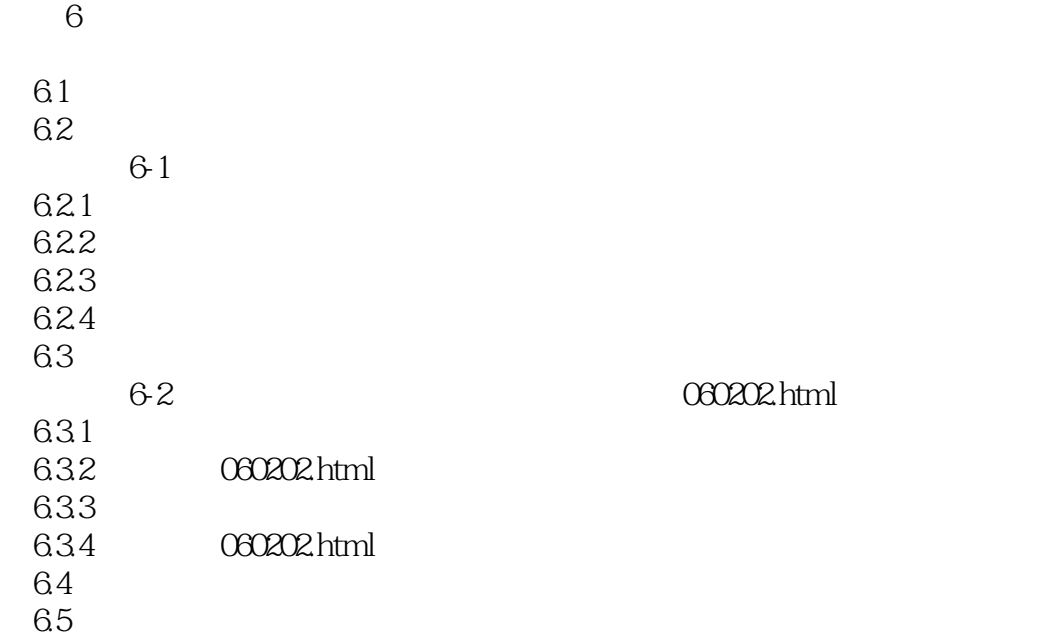

单元7 实现网页特效

 $7.1$ 

- 7.2  $7-1$  $7-1$
- $7-2$  $7-3$
- 7.3  $7-4$  $7-4$  $7-5$ 
	- 7.4

 $7.5$ 

单元8 规划网站与设计网页

8.1

 $82$   $81$ 

 $8-1$ 

8-2 8-3

8-4<br>8-5

 $8-5$ 

83<br>86

 $8-6$ 8-7

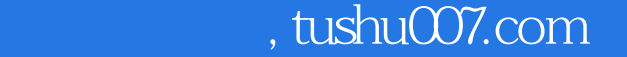

#### <<网页设计与制作实用教程>>

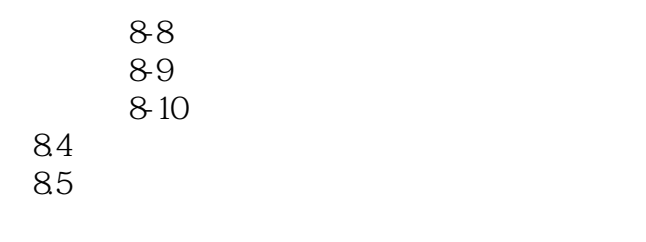

 $\overline{A}$ 

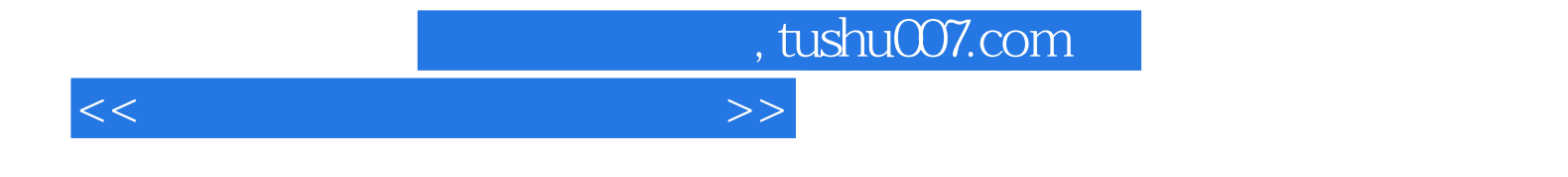

本站所提供下载的PDF图书仅提供预览和简介,请支持正版图书。

更多资源请访问:http://www.tushu007.com